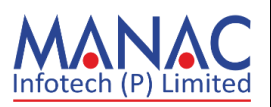

# It WORKSHOP **ON** PYTHON

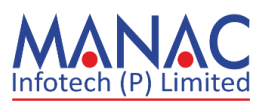

## **PYTHON WORKSHOP COURSE CONTENTS**

## **DAY: 1**

#### **Introduction**

- 1. Introduction to Python
- **Basic Python Concepts**
- 2. Installing Python and PyCharm
- 3. Hello World Program in Python
- 4. Mathematical operations in Python
- 5. Strings in Python
- 6. Accepting input from the user in Python
- 7. Performing operations on a string in Python
- 8. Variables in Python
- 9. Operators in Python.
- 10. Writing our very first program in PyCharm

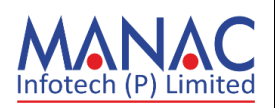

#### **Control Structures in Python**

- 11. If statement in Python
- 12. Elif statement in Python
- 13. Introduction to lists in Python
- 14. List operations in Python
- 15. List functions in Python
- 16. Range function in Python
- 17. Code reuse and functions in Python
- 18. For Loop in Python
- 19. Boolean logic in Python
- 20. While loop in Python

## **DAY-2**

**21. Introduction to Data Structures**

## **22. String data Structure**

- a. Different ways to create a string
- b. String indexing and string slicing
- c. string concatenation and string multiplication
- d. string unpacking

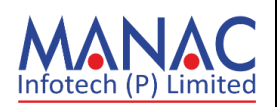

e. splitting the data in different parts as per user

f. capitalize() and tittle() and split()

g. del, count(), find(), swapcase()

h. reverse(),replace() and sort()

i. string immutable

#### **23. List Data Structure:**

- a. different ways to create a list
- b. creating and working with homogeneous lists
- c. creating an working with heterogeneous lists
- d. list indexing and list slicing
- e. list concatenation and list multiplication
- f. generating list by using range function
- g. list unpacking and list mutable
- h. creating nested lists and indexing nested lists
- i. python range() and xrange() functions
- j. python insert, append and extend
- k. remove, pop and clear
- l. python list ascending and descending
- m. converting given string data structure into list
- n. converting given list data structure into string
- o. creating list from user values

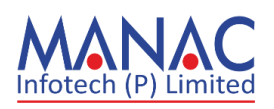

#### **24. Tuple Data Structure**

- a. creating a tuple in different ways
- b. creating and working with homogeneous tuple
- c. creating and working with heterogeneous tuple
- d. tuple indexing and tuple slicing
- e. tuple concatenation and tuple multiplication
- f. tuple unpacking and tuple immutable
- g. all, any, len and sort
- h. del keyword
- i. python tuple ascending and descending
- j. creating and working with nested tuples
- k. Conversions:
- i. converting given string data structure into tuple
- ii. converting given list data structure into tuple
- iii. converting given tuple data structure into string
- iv. converting given tuple data structure into list
- l. advantages of tuple over list data structure

## **25. Set Data Structure**

- a. Creating and working with set data structure in different ways
- b. Normal sets and frozen sets
- c. Set mutable and unpacking set data structure
- d. Creating and working with sets with homogeneous elements

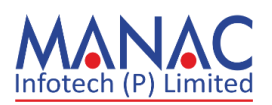

- e. Creating and working with sets with heterogeneous elements
- f. Creating empty sets and modifying the empty sets
- g. Why sets not support indexing and slicing
- h. Add, remove and discard the elements to set data structure
- i. Issubset, issuperset and isdisjoint
- j. Union, interDAY and defference
- k. InterDAY update and defference update
- l. Symmetric\_difference and symmetric\_difference\_update
- m. Conversions:
- i. Converting given string data structure into set
- ii. Converting given list data structure into set
- iii. Converting given tuple data structure into set
- iv. Converting given set data structure into string
- v. Converting given set data structure into list
- vi. Converting given set data structure into tuple

#### **26. Dictionary Data Structure**

a. Creating and working with dictionary data structure in different ways

- b. Creating empty dictionary and working with empty dictionary
- c. Working with key and value pairs
- d. Dictionary mutable and unpacking dictionary
- e. Adding and deleting key and value pairs to the existing data

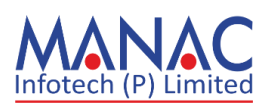

structure

- f. Difference between pop and popitem operations
- g. Extracting only keys from the existing data structure
- h. Extracting only values from the existing data structure
- i. Clear and pop methods
- j. Del keyword and pop method
- k. Creating a dictionary from existing another data structure like tuple

## **DAY: 3**

## **Object Oriented Programming in Python**

- 27. Object Oriented Programming in Python
- 28. Inheritance in Python
- 29. Exception Handling in Python
- 30. File Handling in Python
- 31. Open a File on the Server
- 32. Read only parts of the file
- 33. Read lines
- 34. Close files
- 35. Python file write

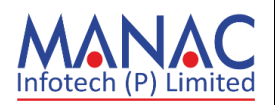

- 36. Create a new file
- 37. Python delete file
- 38. Check if file exists:
- 39. Delete folder

**Create GUI Apps in Python Using Tkinter**

- 40. Tkinter: Hello world program
- 41. Tkinter: Using frames
- 42. Tkinter: Grid layout
- 43. Tkinter: Handling button clicks
- 45. Tkinter: Using classes